# Timber log volume calculator

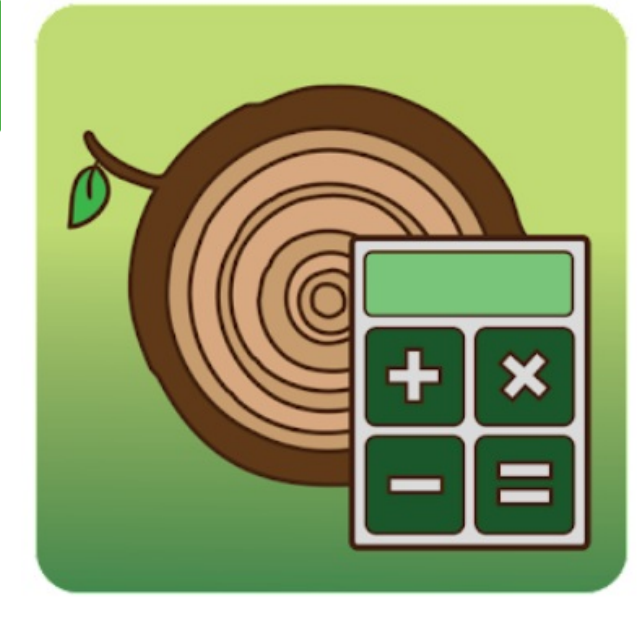

## Timberlog

**Izračunajte količino lesa, ustvarite seznam vnosov in ga delite...**

Izračunajte prostornino lesa v kubičnih metrih, prostornino kubičnih metrov, nogah iz premera ali obsegov in dolžine, ustvarite les in ga brezplačno delite po epošti, Dropboxu, Googlu Drive in drugih aplikacijah za skupno rabo. Ustvarite poročilo o Excelovi datoteki, ki ga je mogoče enostavno uvoziti v Excel in druge programe za preglednice.

#### VEč PODROBNOSTI

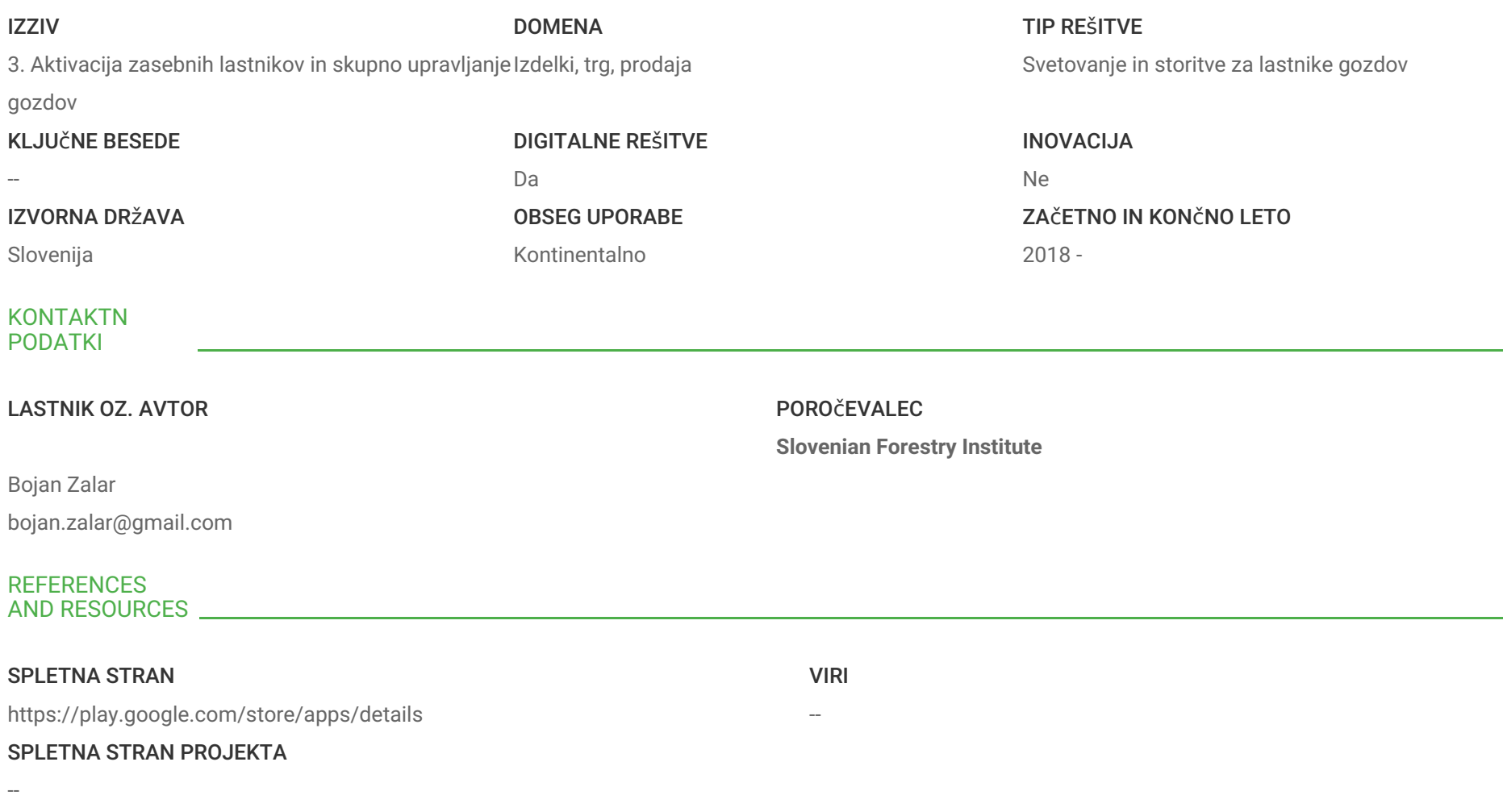

REFERENCA PROJEKTA

--

#### PROJEKT, V OKVIRU KATEREGA SO BILI ZBRANI OSNOVNI PODATKI

Rosewood 4.0

### DATUM OBJAVE

14 Sep 2021

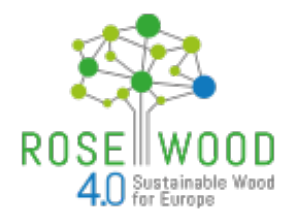

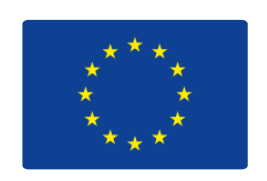

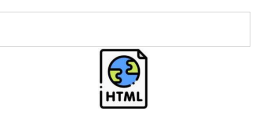

This project has received funding from the European Union's Horizon 2020 research and innovation programme under grant agreement No. 862681

#### A TOOL FROM ROSEWOOD 4.0, DESIGNED AND DEVELOPED BY

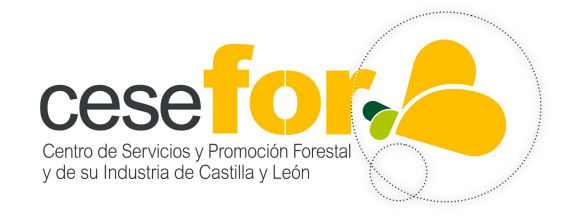

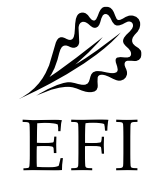

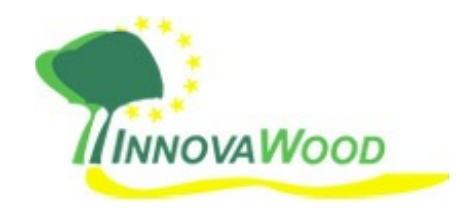